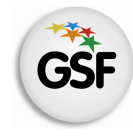

Gobierno de Santa Fe Ministerio de Educación

# Suplencias Complementarias

# Procedimiento para Nivel Superior

MINISTERIO DE EDUCACIÓN

Versión I - Noviembre 2014

# 1. Introducción

**Se procederá a habilitar inscripciones complementarias según Dcto. 3029/12 art. 10, en los siguientes casos:** 

- a) Establecimientos que prevean el agotamiento del escalafón.
- b) Establecimientos con nuevos cargos o espacios curriculares y que no posean escalafón para aquéllos.
- c) Establecimientos nuevos cuyas actividades hubieren dado inicio con posterioridad a la fecha establecida para la inscripción originaria.
- d) Cuando hubiere aspirantes que acrediten haber obtenido el título o la recategorización de su competencia con posterioridad a la fecha de inscripción originaria.
- e) Cuando hubiere aspirantes que acrediten haber cambiado de domicilio a una localidad diferente a la de Delegación Regional en la que se inscribió originariamente. Para poder acceder a esta inscripción complementaria, el aspirante deberá renunciar a los escalafones en los que estuviere con motivo de la inscripción originaria. Será obligación del aspirante notificar fehacientemente a la Junta de Escalafonamiento del nivel correspondiente el cambio de domicilio.

## 2. Descripción del Procedimiento

#### **ESTABLECIMIENTO EDUCATIVO**

Ante la necesidad de convocar a Inscripciones Complementarias, el Establecimiento Educativo deberá:

- Enviar un ticket al supervisor comunicando el pedido.
- Luego de conformado el escalafón definitivo, la Junta de Escalafonamiento correspondiente le informa al Establecimiento Educativo la disponibilidad de los mismos en la página web del Ministerio de Educación.

#### **SUPERVISOR**

- Analiza el pedido recibido a través del ticket.
- Si corresponde aprueba el pedido y deriva el ticket a la Junta de Escalafonamiento. Si no corresponde el pedido finaliza el ticket comunicándoselo al Establecimiento Educativo.

#### **ASPIRANTE**

La inscripción se realizará vía web accediendo a los siguientes enlaces:

En los casos de Escalafones Agotados o Desiertos o creaciones de Cargos:

Superior: http://educacion.santafe.gov.ar/inscripcion-complementaria/

En los casos de haber obtenido el título o la recategorización de su competencia o cambio de domicilio:

Superior: http://educacion.santafe.gov.ar/insc-comp-suplencias-superior

 Podrá inscribirse hasta un máximo de 6 Establecimientos como máximo, distintas o iguales de las anuales.

# **Conformación del legajo**

- Sólo deberá presentar documentación en los siguientes casos:
- Para inscripciones por art. **10 d)** (obtención de título o recategorización), formulario de inscripción y copia del título.
- Para inscripciones por art. **10 e)** (por cambio de domicilio) formulario de inscripción y documentación respaldatoria del cambio de domicilio.
- Para inscripciones por art. **10 d)** y **e)**, si no participó en inscripciones anteriores:
	- o Solicitud de inscripción.
	- o Antecedentes profesionales.
- La documentación, deberá remitirse a la **Junta de Escalafonamiento** correspondiente dentro del período de inscripción y podrá ser entregada personalmente o enviada por correo postal (se tomará el sello postal como fecha de entrega).
- Toda documentación presentada deberá estar autenticada, por autoridad escolar de cualquier Nivel o Tribunales o Juez de Paz.

# **JUNTA DE ESCALAFONAMIENTO**

- Recibe el ticket con el pedido autorizado por el supervisor.
- Registra la apertura de la Inscripción complementaria en el Aplicativo de Junta para que sea publicado en el Sub Portal de Educación.
- Recepciona las Inscripciones y la documentación remitida por los Aspirantes. Ingresa los datos al sistema.
- **Confecciona el Escalafón.**
- **Informa a los Establecimientos Educativos la disponibilidad de los mismos en la página Web** del Ministerio de Educación.

# 3. Datos de las Juntas de Escalafonamiento

## • **JUNTA ESCALAFONAMIENTO Nivel Superior.**

Regiones I a IX. Sede Santa Fe: Escuela de Enseñanza Media Nº 440 "Simón de Iriondo". Mendoza 3051 – Planta Alta - CP 3000 – Santa Fe - Te: 0342-4572980/3 int 2. Correo electrónico: juntasuperior@santafe.gov.ar